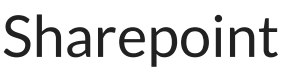

Last Modified on 08/19/2020 5:07 pm EDT

Sharepoint is similar to Google Docs as it allows for one to share documents with various people. One typically creates a site in Sharepoint and then determines who will be included in this site.

Use the SharePoint Help and Learning resources for help.

See Video Below.